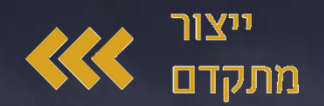

## **תיקצוב הבקשה מסלול מופ"ת**

**AVARIATION** 

Miles ...

#### **[קישור להורדת קובץ התקציב](https://innovationisrael.org.il/content/%D7%98%D7%95%D7%A4%D7%A1-%D7%AA%D7%A7%D7%A6%D7%99%D7%91-%D7%94%D7%91%D7%A7%D7%A9%D7%94)**

רשות החדשנות  $\blacktriangledown$ **Israel Innovation** Authority  $\sim$  11

innovationisrael.org.il

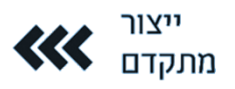

## **גליון ראשי - פרטים כלליים וריכוז הוצאות )1(**

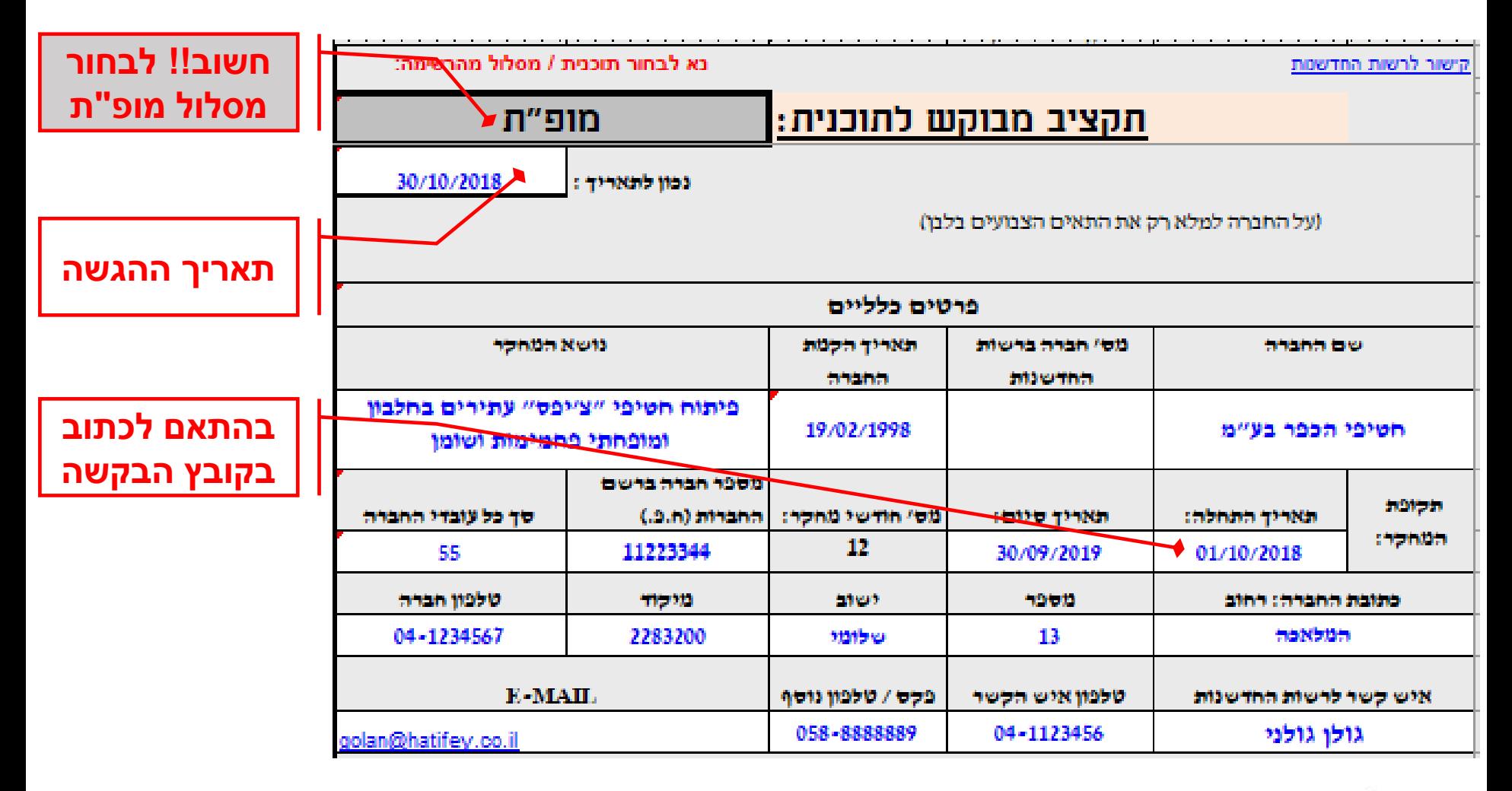

#### **על החברה למלא רק את התאים הצבועים בלבן ואת כולם**

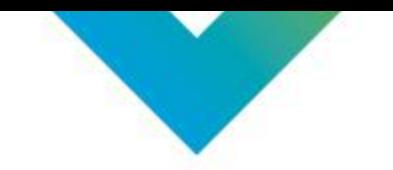

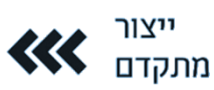

## **גליון ראשי - פרטים כלליים וריכוז הוצאות )2(**

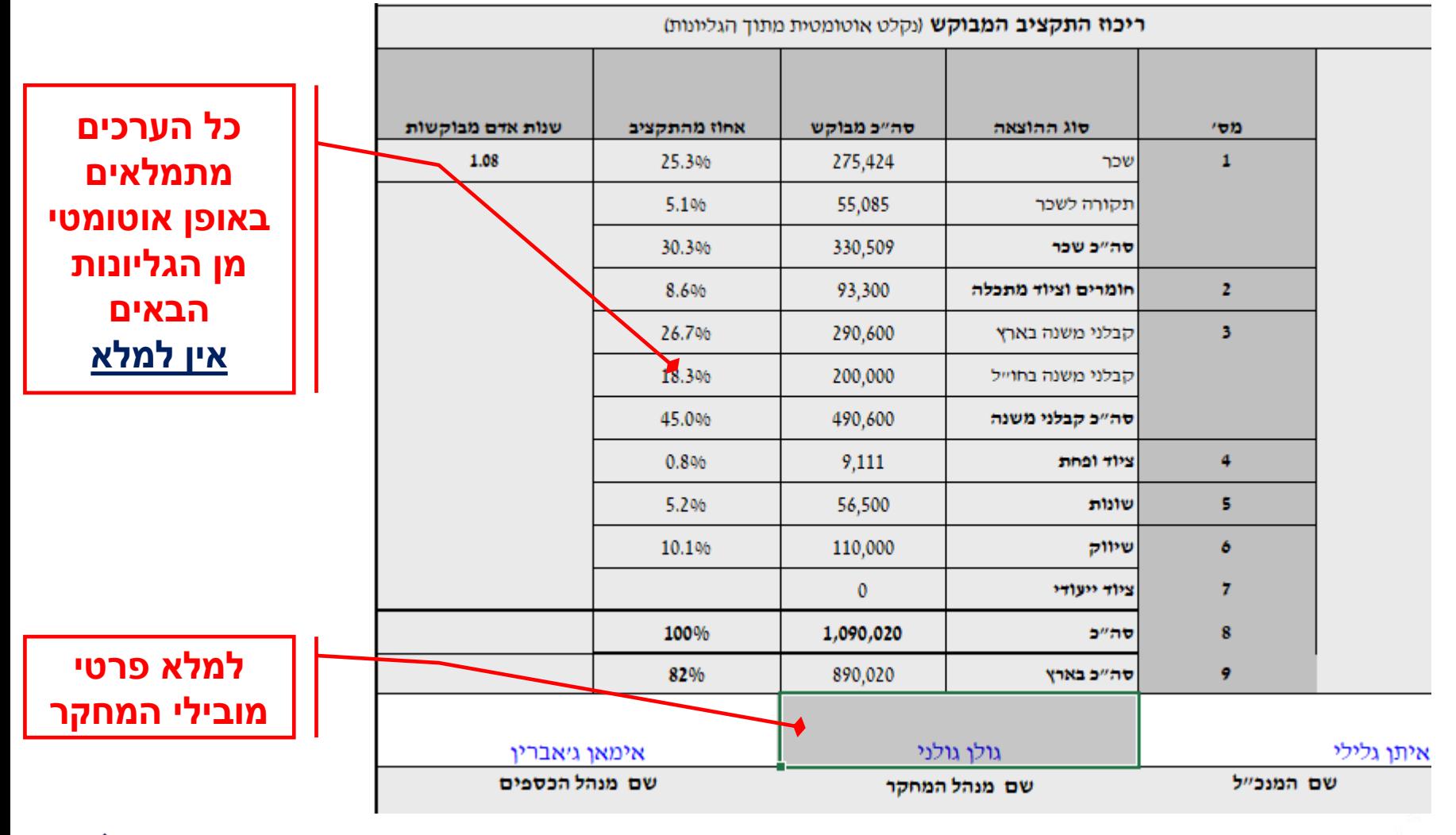

**רשות החדשנות**  $\blacktriangleright$  רשות החדשנות **Israel Innovation**  $AL$ 

 $\triangle$   $\blacksquare$   $\blacksquare$  Authority

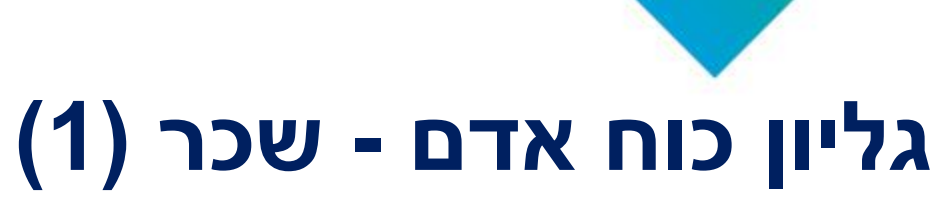

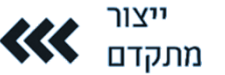

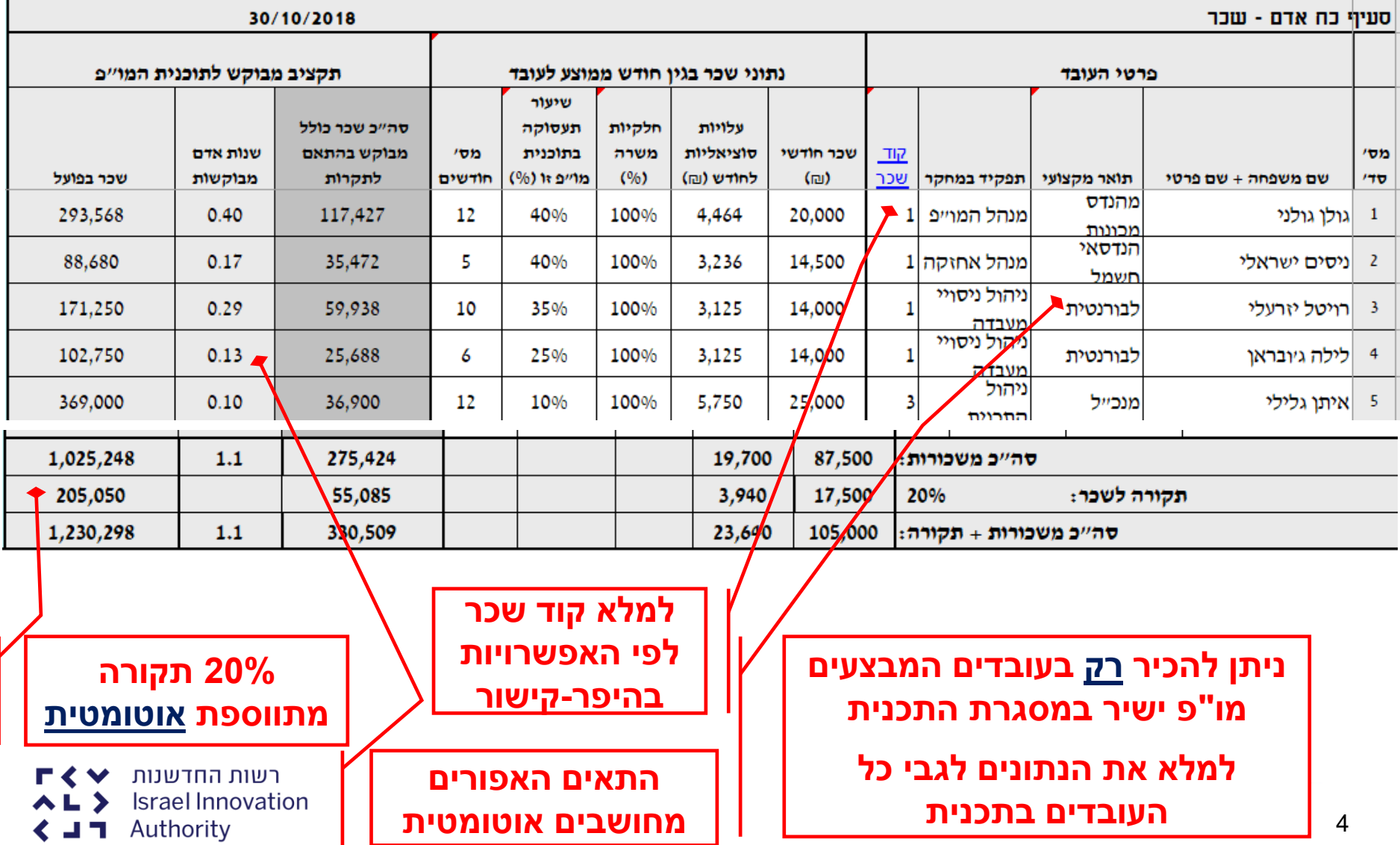

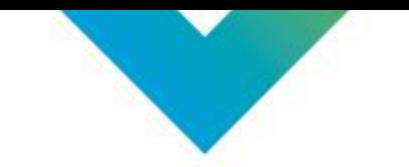

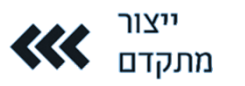

### **גליון כוח אדם - שכר )2(**

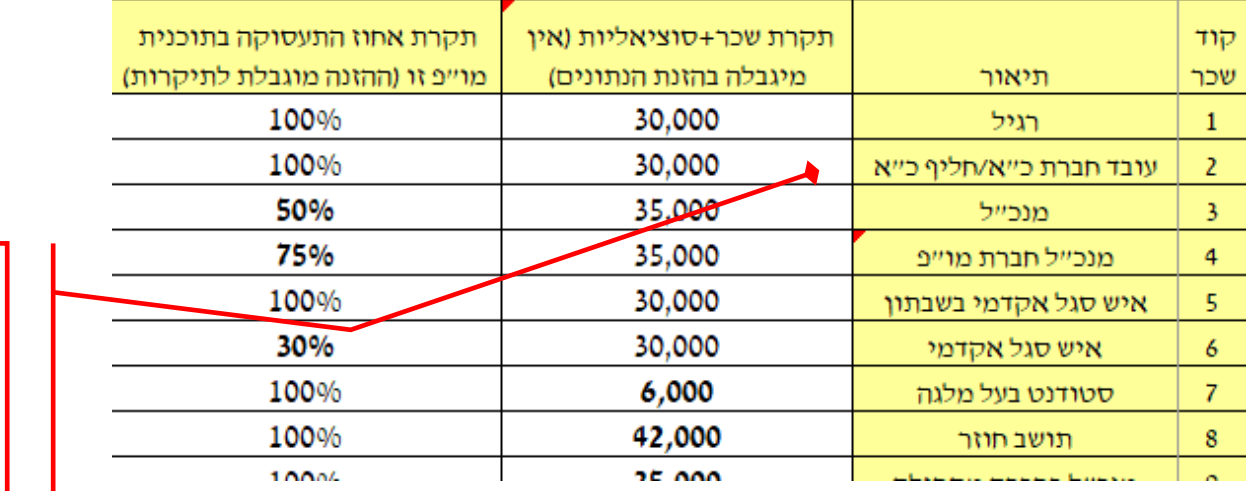

**תחליפי כוח אדם שעיקר עבודתם לא מתבצעת פיזית בחברה עצמה, ידווחו בסעיף קבלני משנה**

> שכר העובד - תשלומים המופיעים בתלוש המשכורת, המהווים הוצאה למעביד ועליהם משולם מס הכנסה על-ידי העובד, כגון : משכורת, אחזקת רכב, נסיעות לעבודה, אחזקת טלפון, שעות נוספות כו׳.

> הוצאות סוציאליות - תשלום עבור הטבות סוציאליות להן זוכה העובד ואינן כלולות בתלוש השכר, כגון : דמי ביטוח לאומי - חלק המעביד, הפרשות לקרנות גמל שונות, הפקדה לפיצויים, ביטוח מנהלים וכו׳, בקופה מאושרת.

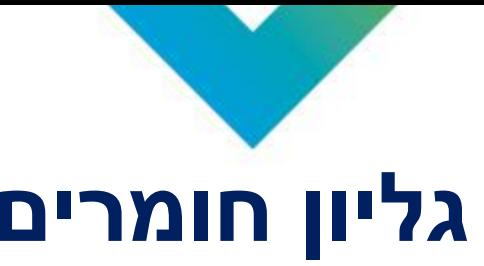

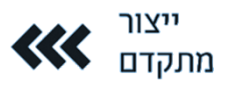

#### **גליון חומרים**

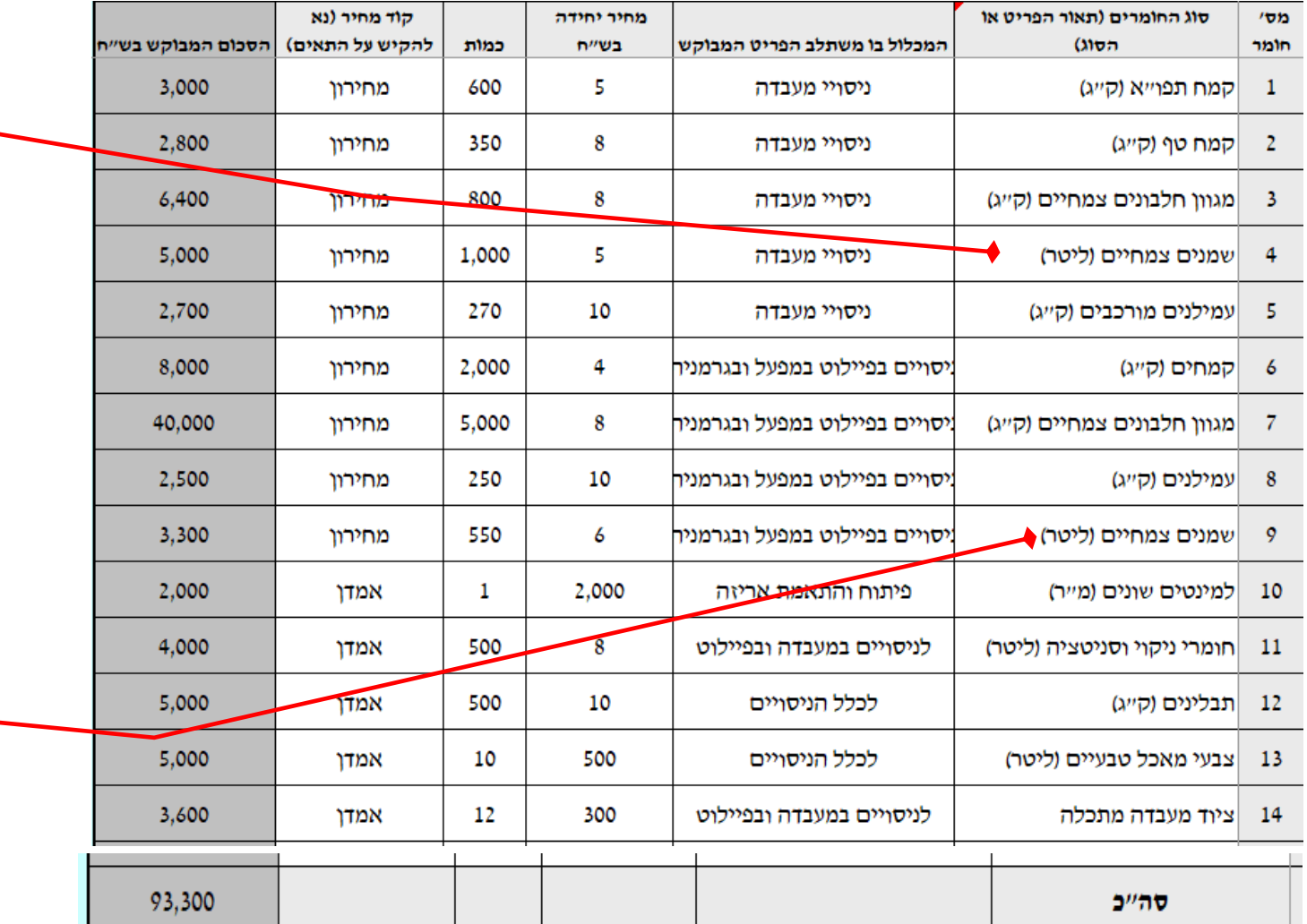

**אבות טיפוס )שאין להם שימוש אחר( חומרים מתכלים הנצרכים בתכנית**

**רכיבים לבניית** 

**חומרים לניסויי פיילוט**

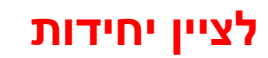

 $\Gamma \leftarrow \blacksquare$ רשות החדשנות **Israel Innovation**  $AL$ **くココ** Authority

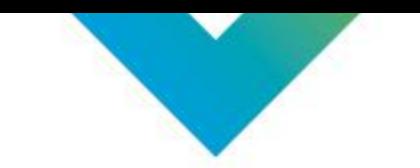

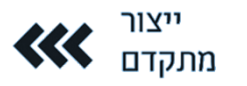

#### **גליון קבלני משנה )1(**

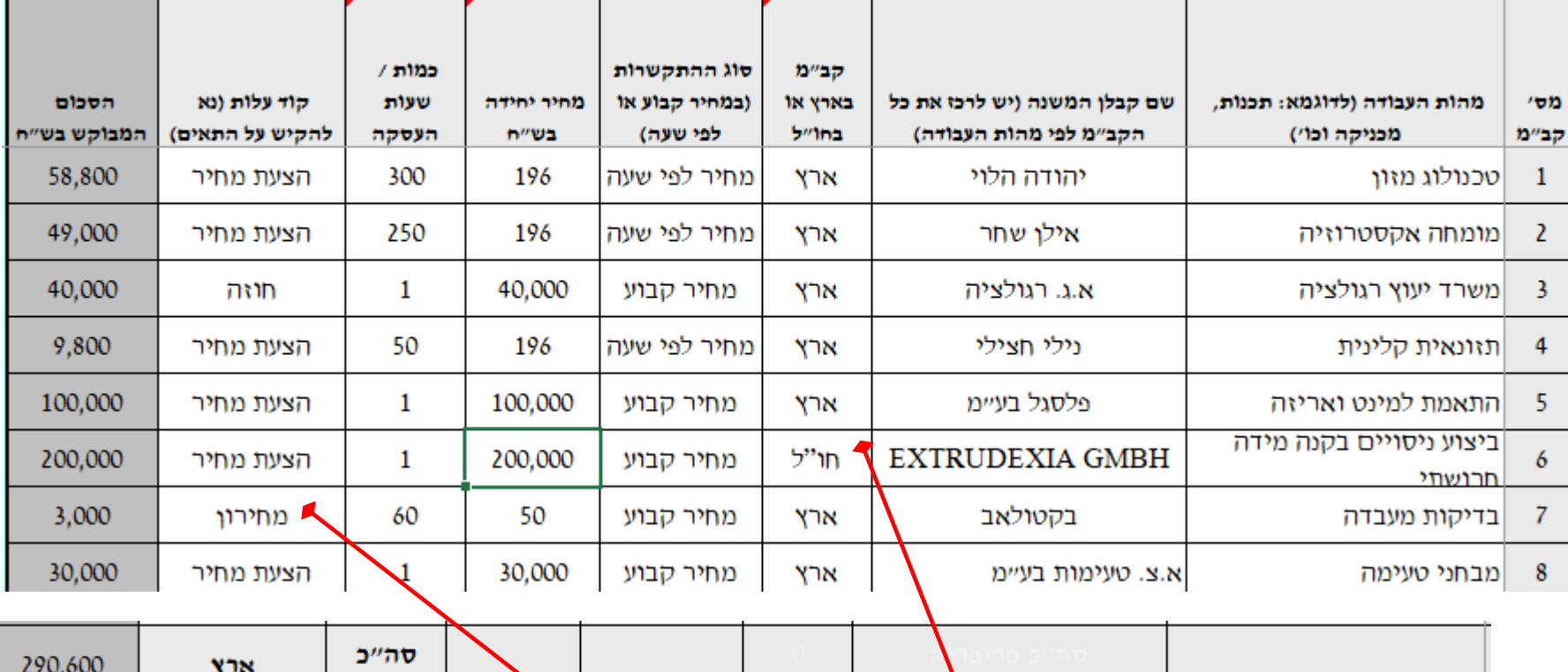

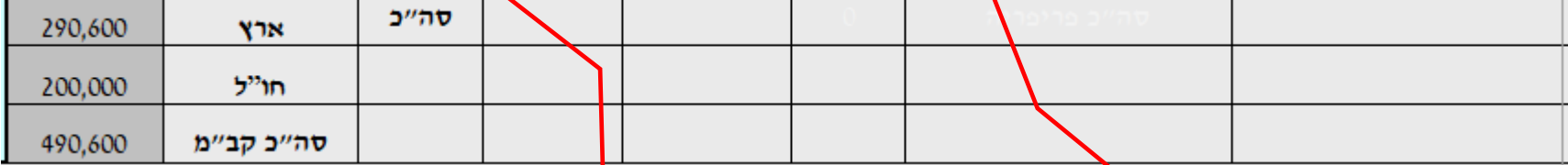

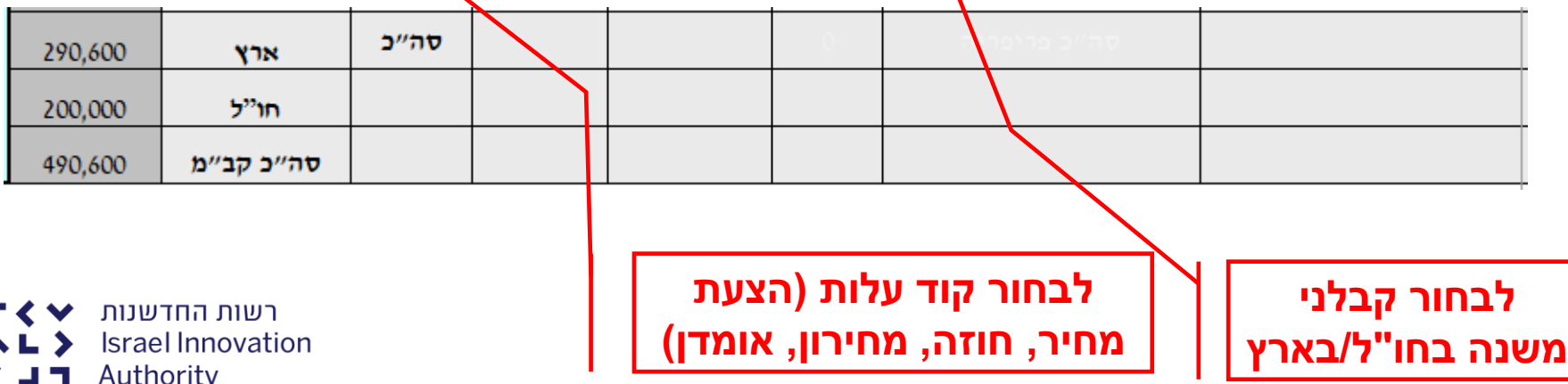

**Israel Innovation くココ** Authority

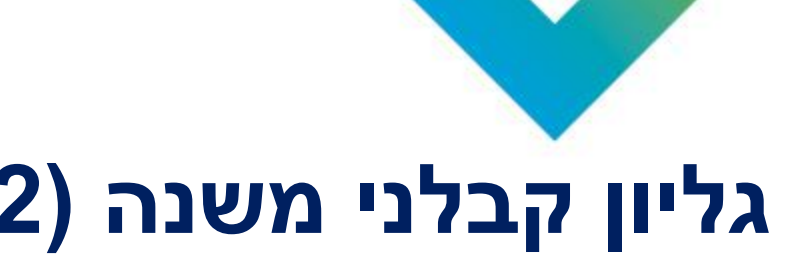

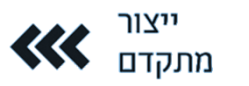

## גליון קבלני משנה (2)

לשכת המדעייר מכירה בהוצאות החברה בגין קבלני משנה המספקים שרותים ישירים לתכנית המוייפ ו\או מבצעים חלק מתכנית המו״פ ובתנאי שהקניין הרוחני שייד לחברה. במקרים שתמצא לשכת

המדען לנכון, תידרש החברה להמציא ההסכם עם קבלן המשנה להוכחת האמור.

העסקת עובדי מו״פ באמצעות חברות כח אדם, יוכרו לענין ההוצאות כעובדי החברה.

שכר יועצים שעבודתם מתמשכת בחברה ומשמשים כקבלני משנה, רשאית לשכת המדען לפי שיקול דעתה שלא לאשר שכר העולה על תקרת השכר השנתית, בתוספת תקורה.

לקבלן משנה שהינו :

בעל עניין, צד קשור או שיש לו חלק מסוים ברווחי החברה.

מבצע את עיקר תכנית המו״פ (מ- 30% ומעלה מסך התקציב המבוקש).

יוגש התקציב המבוקש לביצוע חלקו של קבלן המשנה במו"פ, בפירוט דומה לחברה מבצעת המו"פ (ע״ג גליון אלקטרוני – נספח ג׳). מומלץ כי החברה תעגן דרישה זו בחוזה עמו, כולל מחויבותו לעמוד בביקורת רו״ח מטעם לשכת המדע״ר.

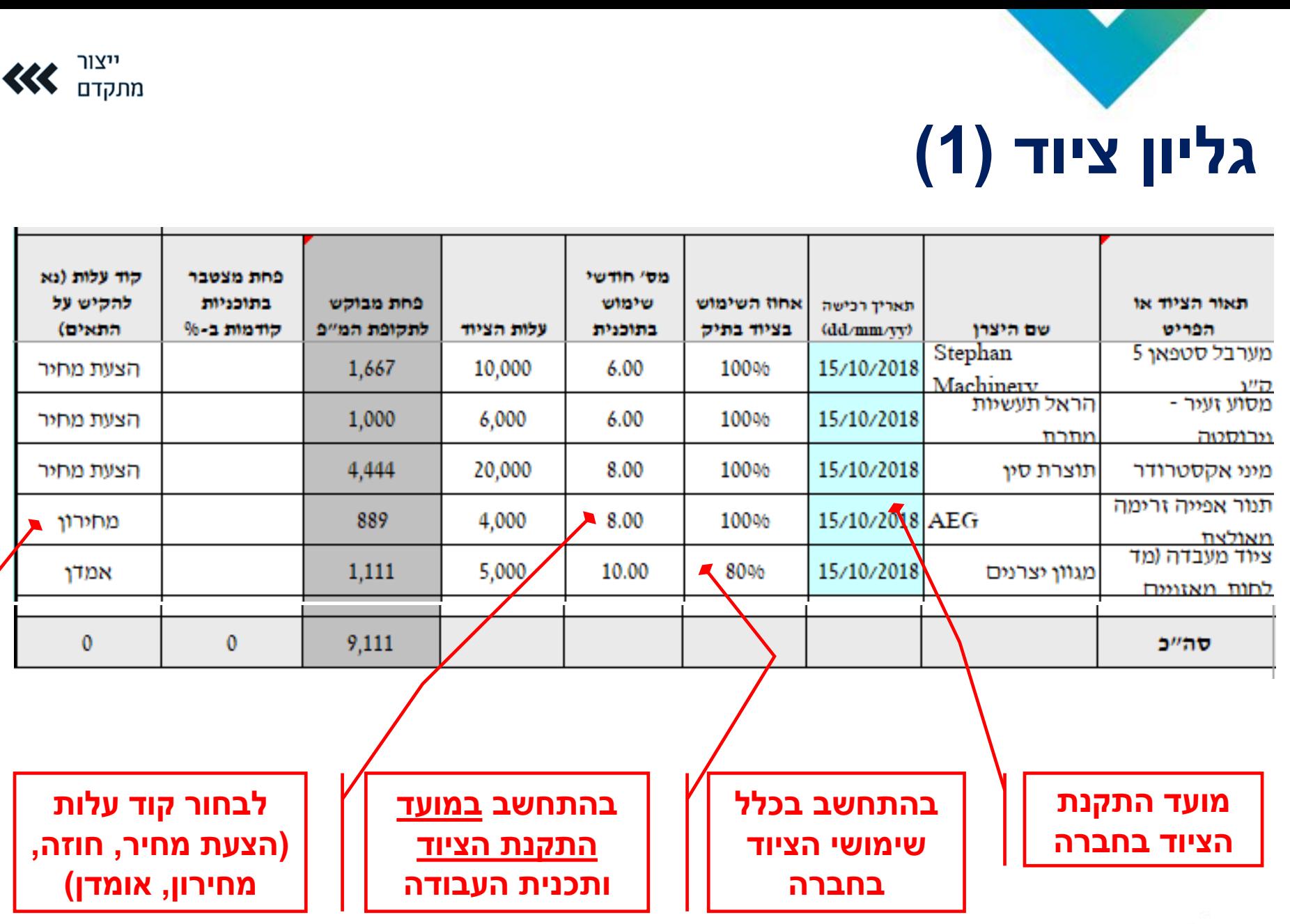

 $r \leftrightarrow r$ רשות החדשנות

**Israel Innovation**  $\wedge$  L  $\ge$ 

TL> Authority

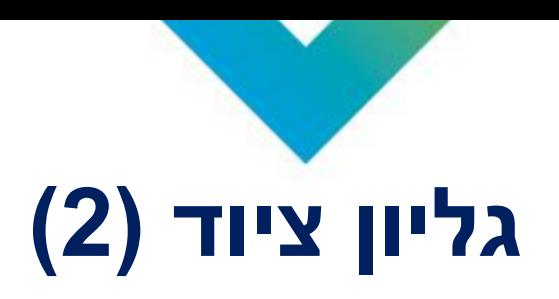

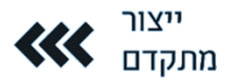

בסעיף ציוד מכירה לשכת המדעייר בהוצאות פחת או בהוצאות חכירה (בסכום מקסימלי של פחת תאורטי בשיעור 33%) בגין ציוד המיועד לביצוע המו״פ בלבד.

- יש לפרט את רשימת הציוד המיועד לשימוש בתכנית המבוקשת רשימת הציוד מוגבלת ל 50 ٦Ν. פריטים, כאשר המחיר המינימלי לכל פריט 2500 ₪ (לדוגמא : 5 מחשבים ייחשבו כ- 5 פרטי ציוד).
- יאושר ציוד אשר ירכש בתקופת ביצוע המחקר, אלא אם כן נרכש במסגרת תוכנית מו״פ קודמת L. (מותנה בהצגת מסמכי רכישה) ואז יאושר 33% פחת לשנה ועד ל- 100% מעלות רכישת הציוד הבלתי מתואמת, באופן יחסי לשימוש בציוד במשך תקופת המו״פ.
- ציוד המצוי בחברה ובכוונת החברה להעבירו לשימוש המו״פ, תאושר התמיכה <u>אך ורק</u> אם ניתן לגביו د. אישור <u>מראש </u>ונכלל בתקצוב.
- לא יאושר ציוד שבגינו נתקבל מענק ו/או כל הטבה אחרת ממוסד ממשלתי כלשהו, לרבות ערבות  $\mathbf{.7}$ מדינה ו/או הטבות במס.

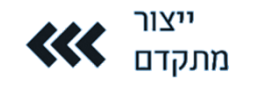

56,500

#### גליוו שונות ופטנטים

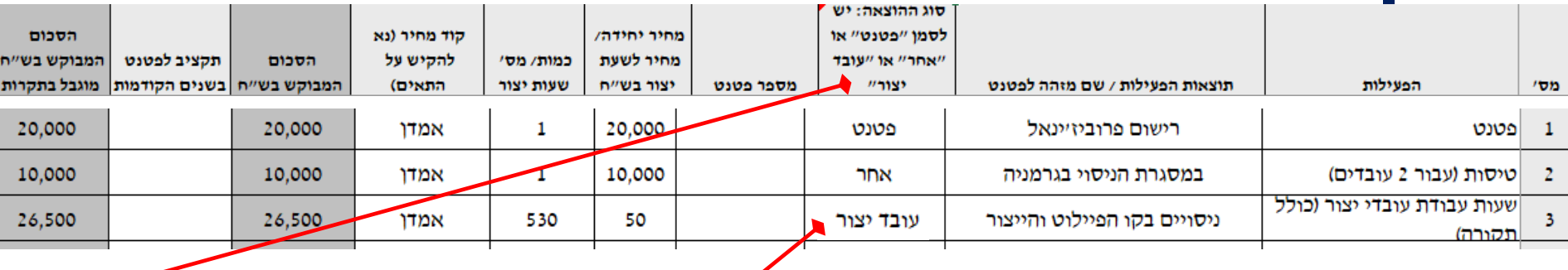

בסעיף שונות מכירה לשכת המדע״ר בהוצאות החברה בתכנית המו״פ בגין ש**⁄כ**לרת ציוד, שכירת תכנה,

רישוי, ניסויי שדה, בדיקות תקינה, רישום פטנטים, סקרי שוק מן המדף.

ניסויי שדה, בדיקות לתקינה, בדיקות קליניות ובדיקות לרישוי, יוכרו רק לשתי ארצות.

יאושרו עסקות שכירות לטווח קצר אשר אינן עולות על 12 חודשים, ובתנאי ומדובר בשכי קת חד

פעמית.

סהייכ

לגבי חלק מהנושאים נקבעה תקרת הוצאה מוכרת כמפורט להלן :

. ניתן להגיש בקשה לתמיכה בגין הוצאות רישום פטנטים השייכים לתוכנית \_בארץ ובעולם לרבות

הוצאות עורך פטנטים בהיקף של עד 140,000 ש״ח לפטנט ועד 5 פטנטים שונים לשנה, ההוצאה תוכר

אך ורק אם הפטנט יירשם על שם החברה מגישת הבקשה.

דיווחי שעות לעובדי ייצור ייעשו באופן מצטבר של שעות עבודה לחודש, על-פי תעריף שכר שעתי, שייקבע על-ידי רשות החדשנות, בהיקף שעות שיאושר על ידי הרשות. מגיש הבקשה ימלא בסעיף שונות את שורות התקצוב לעובדי ייצור.

יש לבחור את סוג ההוצאה

> רשות החדשנות **Israel Innovation**

Authority

TL>

56,500

תיקצוב עובדי ייצור

המשתתפים בפיתוח

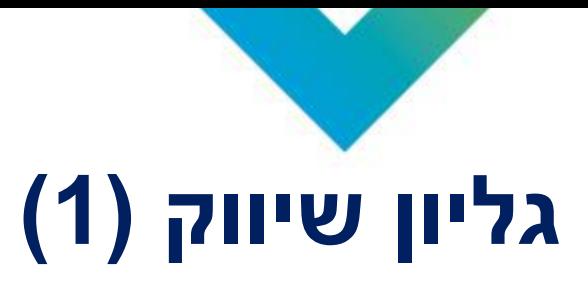

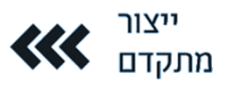

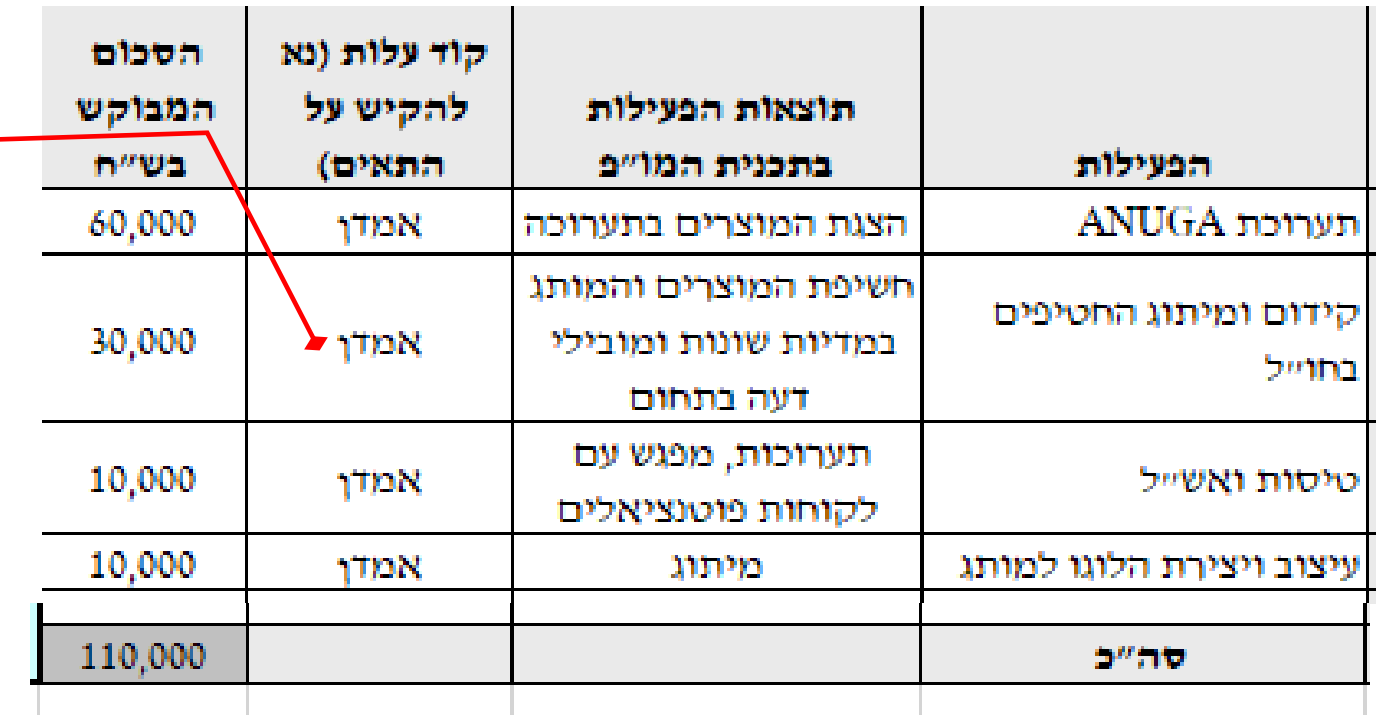

**לבחור קוד עלות )הצעת מחיר, חוזה, מחירון, אומדן(**

> תקרת ההוצאות עבור שיווק ומסחור תהא בשיעור של 15% מסך כל התקציב . המאושר לשנה

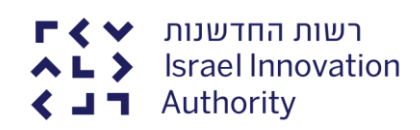

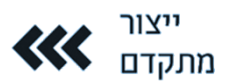

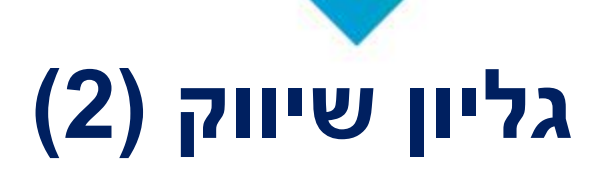

להלו פירוט הוצאות השיווק והמסחור המוכרות :

סקר שיווקי (רכישת סקרי שוק, ביצוע מחקרי שוק, איפיון אוכלוסיית היעד וכוי).

נסיעות לחו״ל לבדיקה והדגמה אצל לקוח בהתאם לכללי מס הכנסה (מחלקת תיירים) ועד לתקרה שנתית בסך 20,000 ש״ח, לצורד השתתפות בכנסים או פגישה עם לקוח פוטנציאלי לצורד בחינת שיתוף פעולה במו״פ או לצורך ביצוע התאמות של המוצר לשוק היעד.

ייעוץ עסקי (הכנת תכנית עסקית עד לסכום של 30,000 ש״ח, בחינת

התאמת המוצר לשוק ("product-market fit"), מודל עסקי וכו׳). יובהר, כי ההכרה בהוצאות המפורטות בסעיפים הנייל תיעשה בכפוף להיותן הוצאות שנועדו לבחון את התאמת המוצר לשוק המיועד

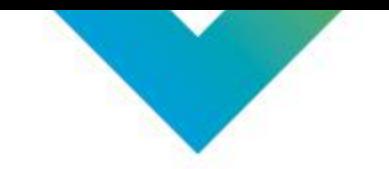

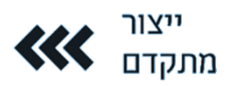

#### **הכרה בהוצאות ייחודיות למסלול**

#### הכרה בסוגי הוצאות מו"פ ייחודיות לכלל החברות העונות לתנאי המסלול (בנוסף לאותן סוגי ההוצאות המוכרות בדרך כלל לתכניות המו"פ הנתמכות ע"י רשות החדשנות במסלולים אחרים) כדוגמת:

- ▶ הוצאה לפיתוח תבניות שישולבו בהמשך בקו הייצור של החברה, בהיקף תקציבי שאינו עולה על 500,000 ₪.
- ⊁ הוצאות ישירות לפיתוח מכונות ייצור ייחודיות ולבניית אבטיפוס של מכונות אלו בהיקף תקציבי שאינו עולה על 500,000 ₪.
	- ♦ הוצאה לרכישת ידע המהווה חלק אינטגראלי של תכנית המו"פ בהיקף תקציבי שאינו עולה על 250,000 ₪.
	- ▶ הוצאות עבור פעילויות למסחור ושיווק תוצרי התכנית לארץ ולחו"ל, בהיקף של עד 15% מתקציבה המאושר של התכנית.

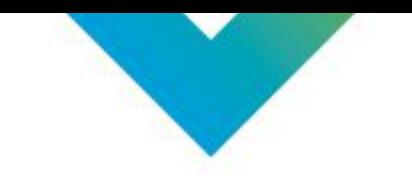

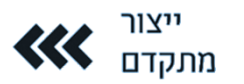

#### **גליון תקציב בחתך משימות**

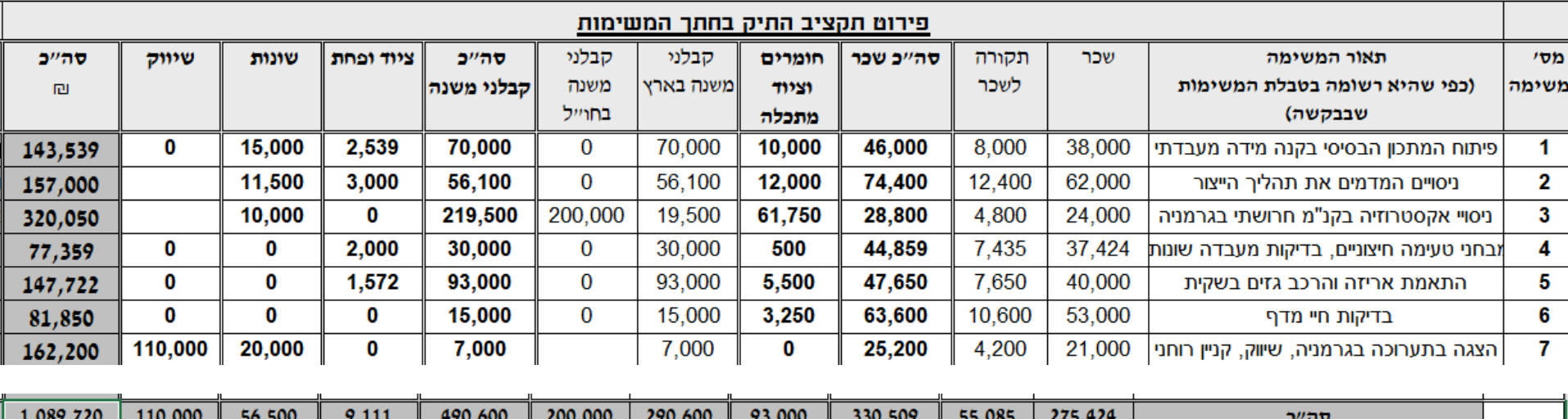

#### **מתבקש חישוב מקורב בלבד.**

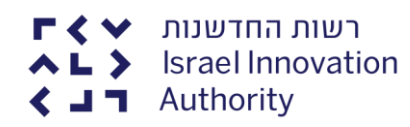

# ์תודה<br>רבה

L

רשות החדשנות<br>AL > Israel Innovation<br>< J T Authority